## Optimizing for NVMe<sup>™</sup> Drives

#### The 10 Microsecond Challenge

Stefan Hajnoczi stefanha@redhat.com

1

**Red Hat** 

#### What are NVM Express<sup>™</sup> drives?

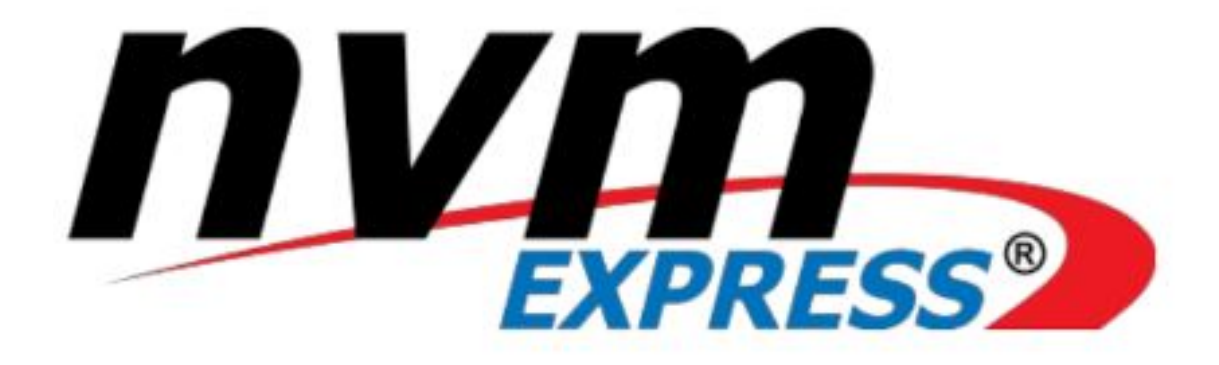

- ▸ Standard PCIe interface for Solid State Disks (SSDs)
- ▸ Hardware available from multiple vendors
- ▶ Standard Linux driver
- ▸ Specification available at <https://nvmexpress.org/>

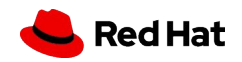

#### I/O Latency

I/O Latency is the time to perform a request. Drive spec sheets report "QD1" benchmarks, which means 1 request in flight at a time. Latency varies widely between drives, some are 10-20x slower!

3

Sources:

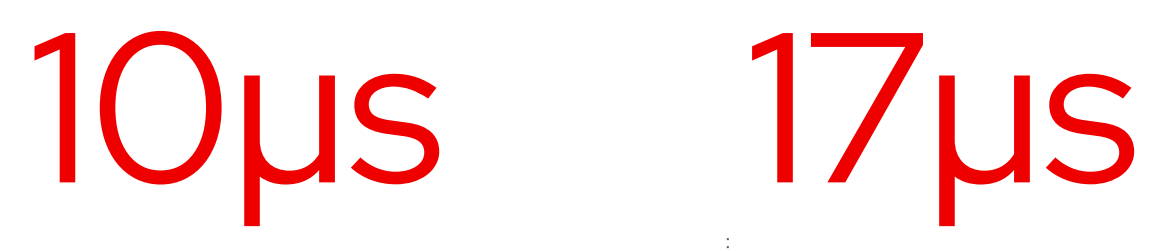

#### Read & write

Intel® Optane™ SSD DC P4800X

Enterprise SSD

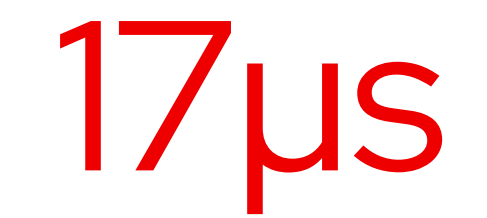

#### **Write**

Samsung 970 EVO Plus NVMe M.2 SSD

Consumer SSD

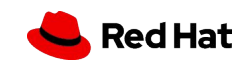

"Latency Numbers Every Programmer Should Know" Based on a slide by Jeff Dean These are not exact values but

they are good for comparison.

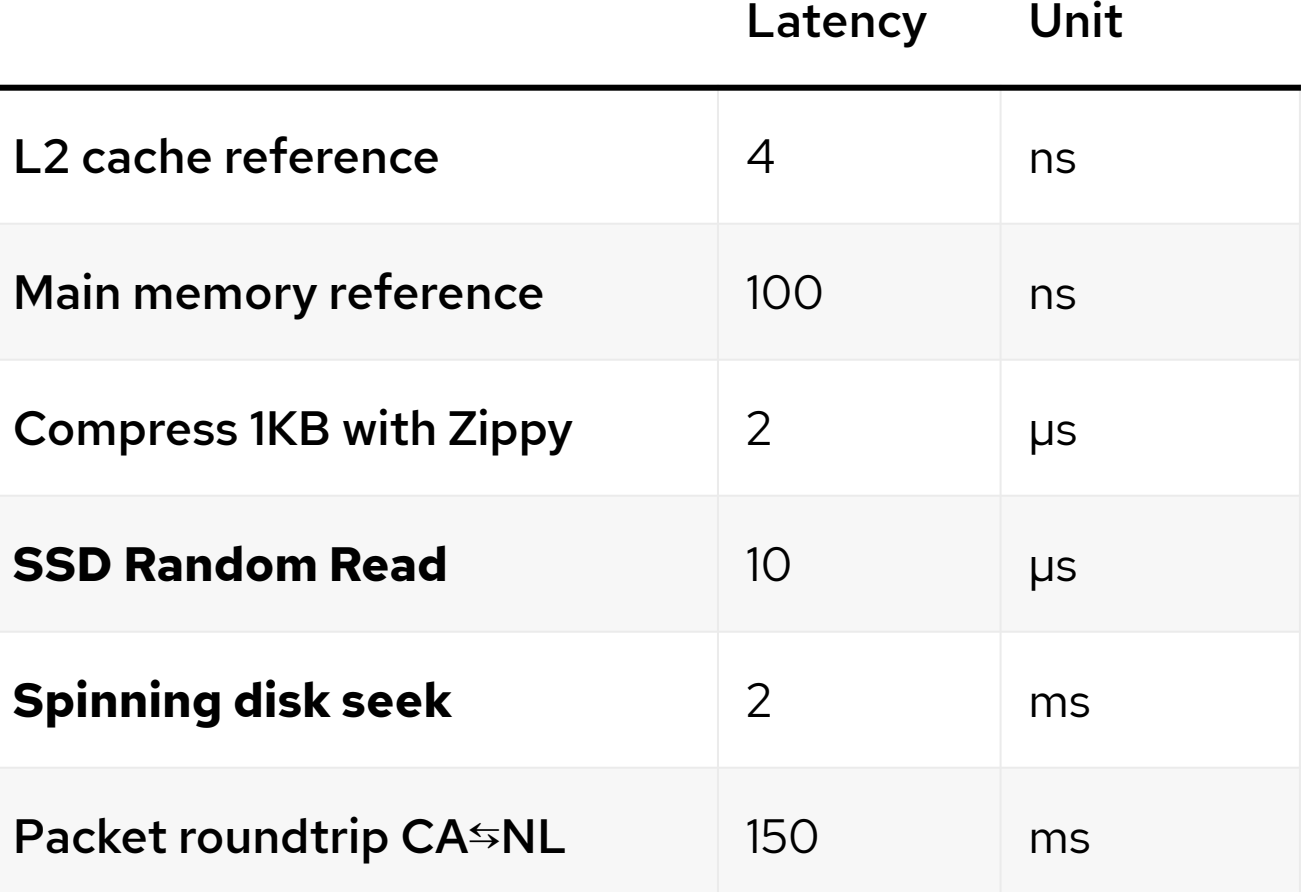

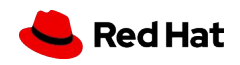

#### IOPS vs Latency is a reciprocal

When latency is small, IOPS can be misleading

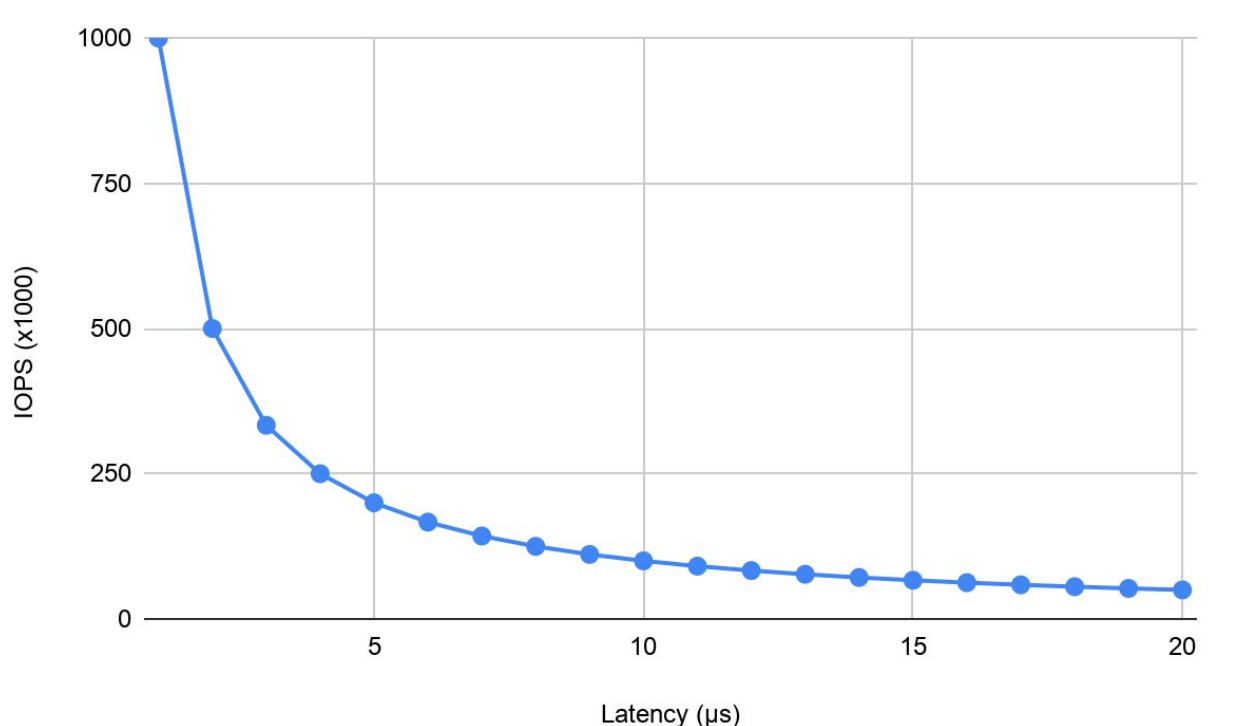

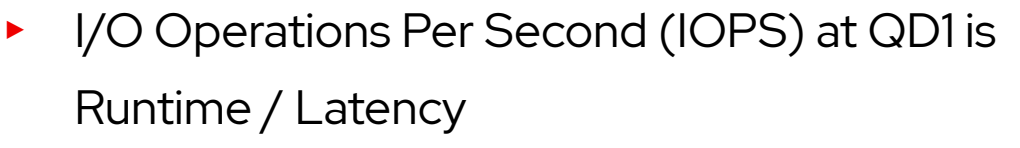

- ▸ IOPS improves much less when latency is reduced 20→18µs than 4→2µs
- ▸ "IOPS increased by 10k" isn't enough information to know how much latency was reduced
- NVMe drives can be 10µs or less, prefer latency to IOPS when comparing performance

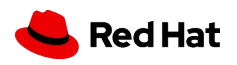

#### Overhead vs Latency

When hardware latency decreases, software overhead grows

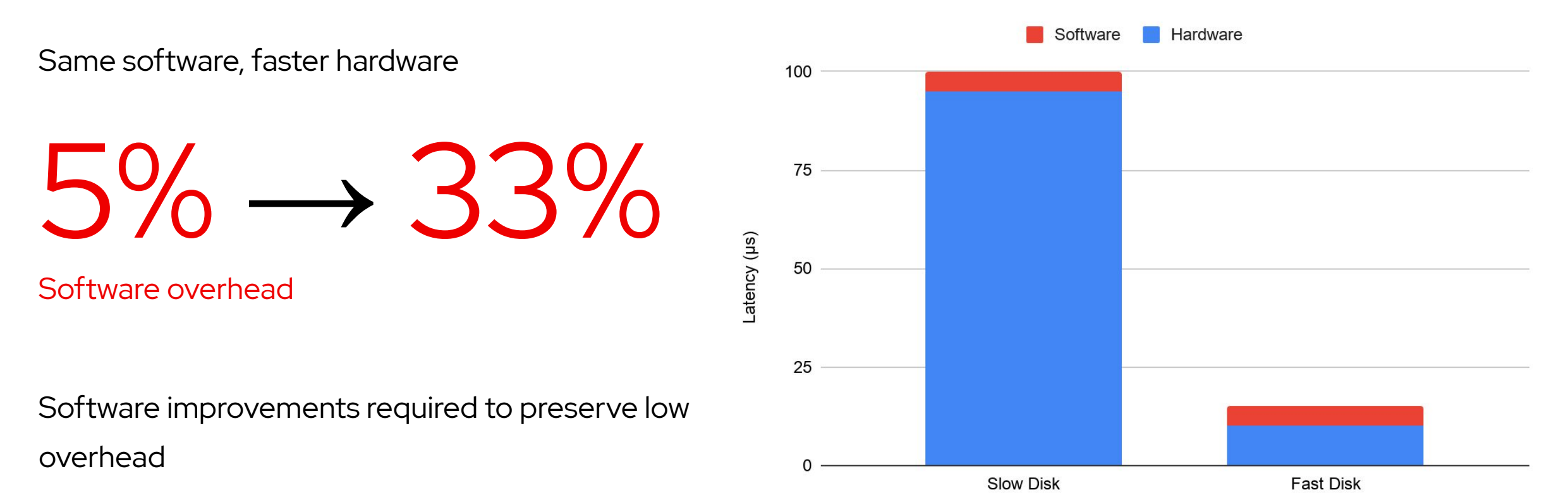

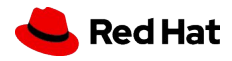

#### What does this mean?

▸ Re-examine guest and host software stack

7

- ▸ Rethink architecture because hardware is so much faster
- ▸ Micro-optimizations that had little effect are interesting now

*The 10 Microsecond Challenge*

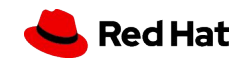

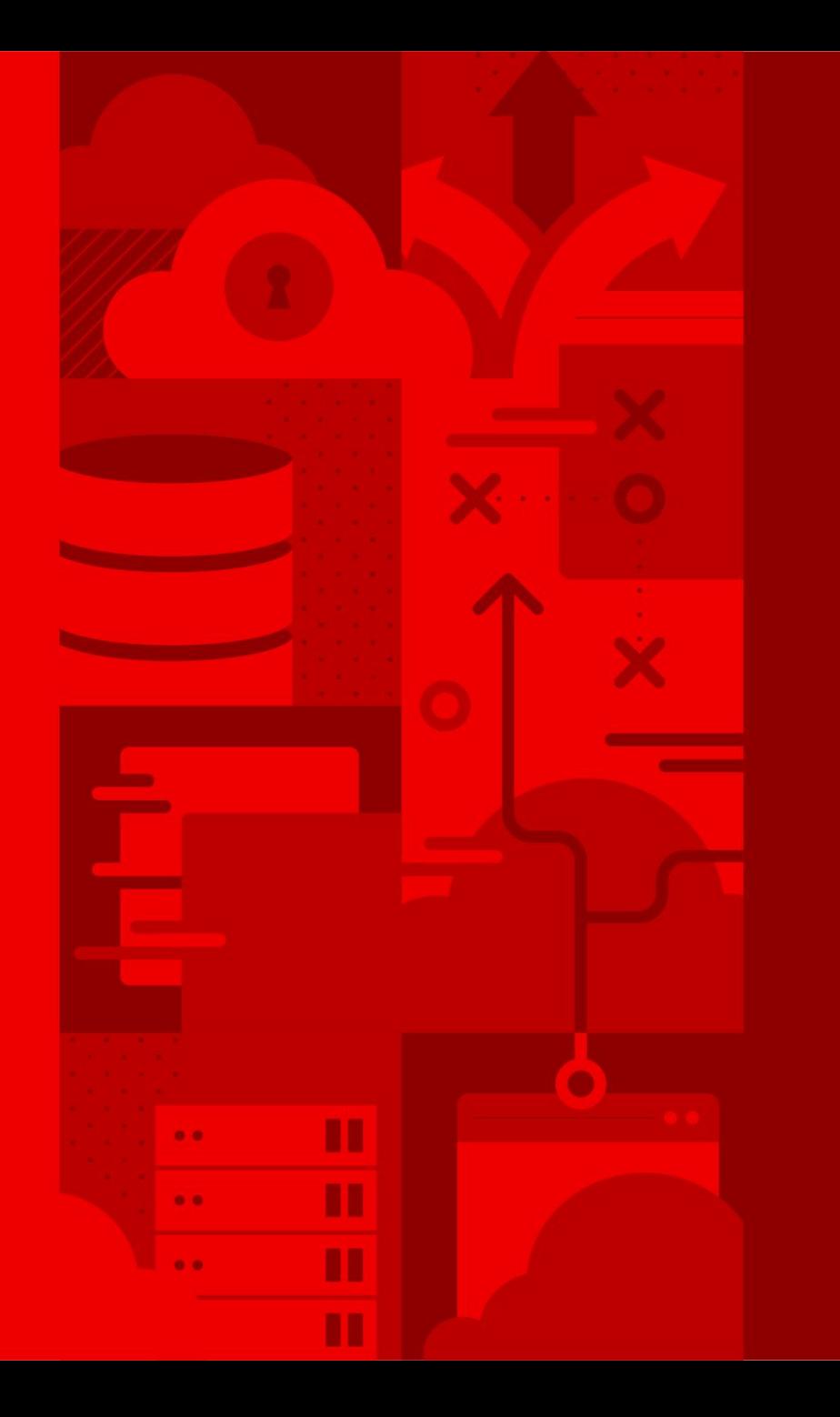

8

# I/O Request Lifecycle

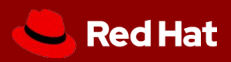

## Simplified Model

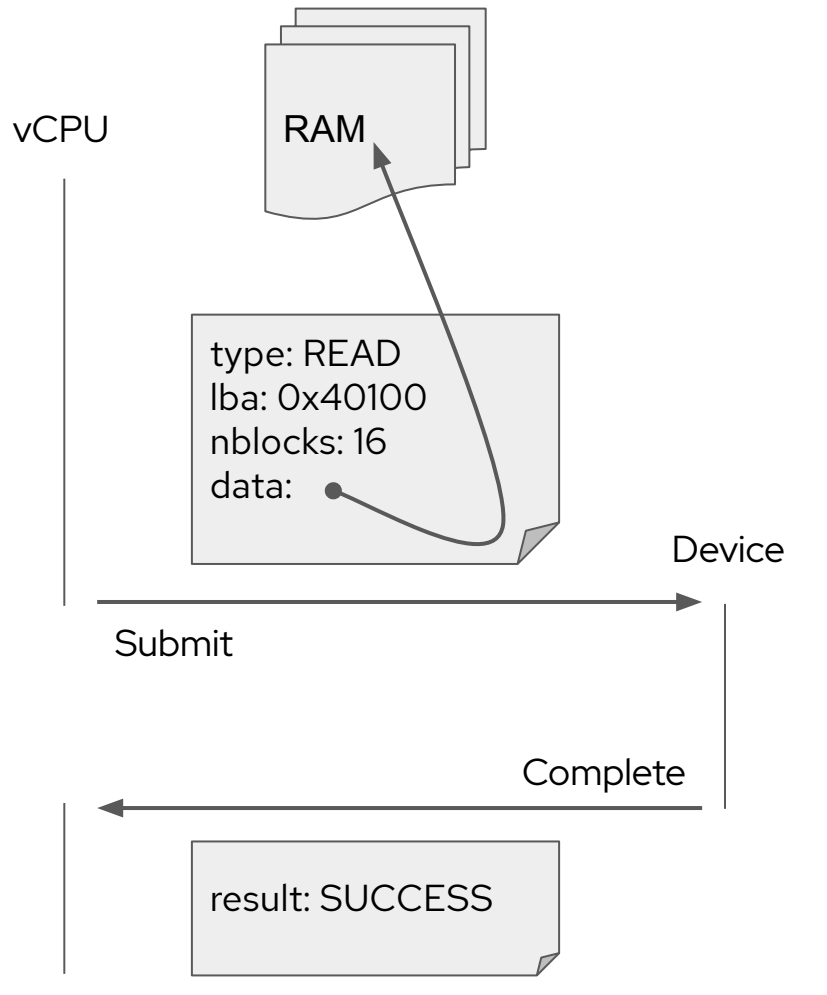

Two messages:

- ▸ Submit (vCPU→Device) *Tell device to perform I/O request*
- ▸ Complete (Device→vCPU) *Tell vCPU that I/O request has finished*

Key choices affecting software overhead:

- ▸ Submission mechanism
- ▸ Completion mechanism

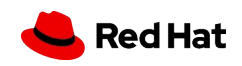

## Focus on QD1 for Latency

- ▸ Latency is just one performance factor, but a fundamental one
	- Request parallelism and batching can hide poor latency
	- Let's optimize latency first before those other factors
- ▸ Latency-sensitive applications are most affected by latency
	- Need to complete a request before continuing
- ▸ Measure QD1 only 1 request queued at a time
- ▸ Use small block size (4KB) to expose submission/completion latency
- ▶ More perspectives:

- ・ *Comparing Performance of NVMe Hard Drives in KVM, Baremetal, and Docker Using Fio and SPDK for Virtual Testbed Applications* by Mauricio Tavares at KVM Forum 2020
- ・ *Storage Performance Review for Hypervisors* by Felipe Franciosi at KVM Forum 2019

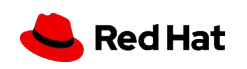

#### Notification Mechanisms

- ▸ Eventfd file descriptor
	- ・ Read file descriptor to reset counter
	- ・ Coalesces multiple notifications
	- ・ Relies on kernel scheduler to wake threads
	- ・ Used by VFIO interrupts, kvm.ko ioeventfd & irqfd, Linux AIO, io\_uring
- ▶ Polling busy wait

- ・ Peek at memory location
- ・ Consumes CPU cycles
- ・ Used by QEMU AioContext, kvm.ko haltpoll\_ns, cpuidle-haltpoll, Linux iopoll, DPDK & SPDK

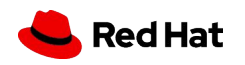

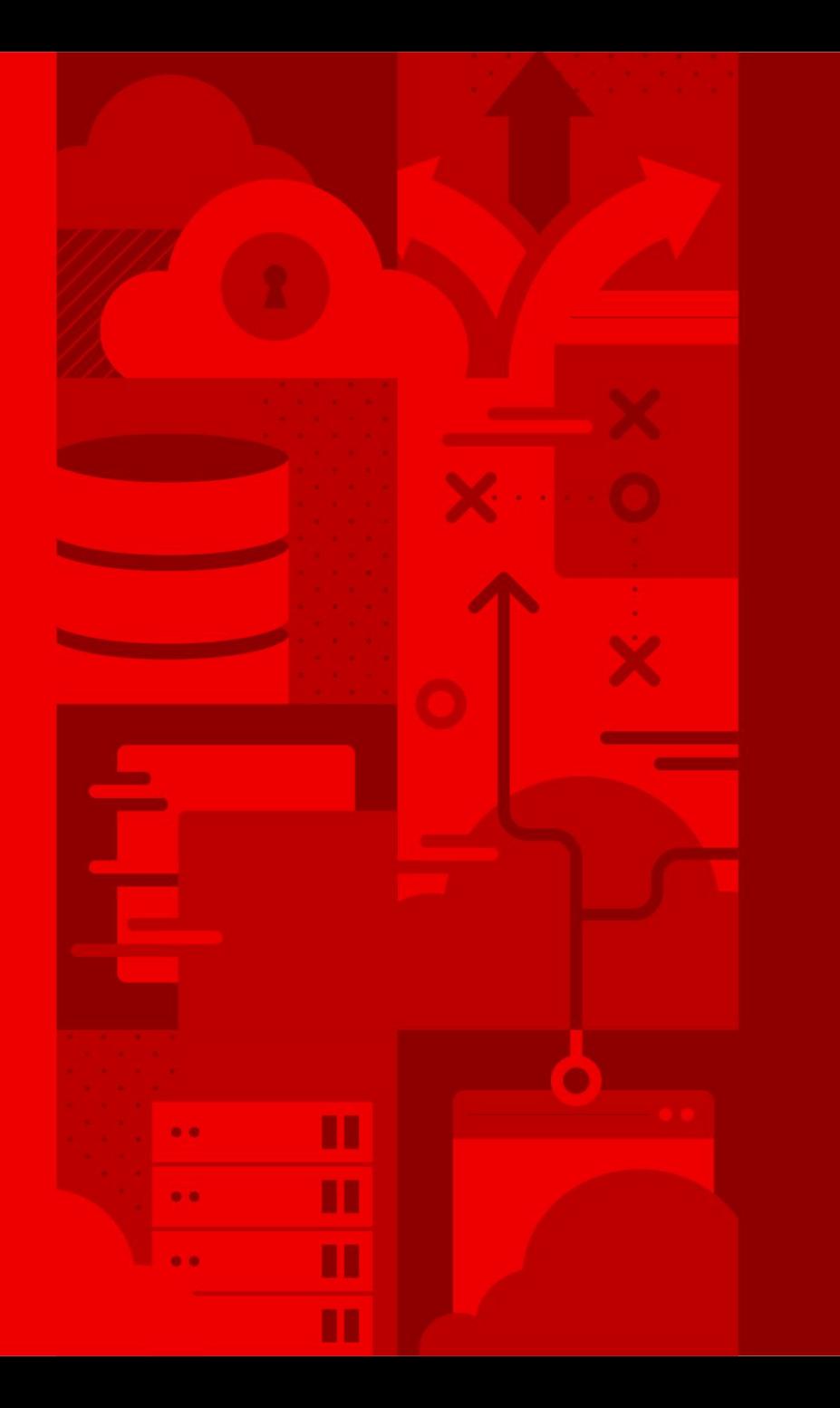

12

# PCI Device Assignment

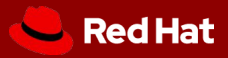

#### VFIO PCI Device Assignment

- Guest runs device driver for physical PCI device
- ▸ Low overhead thanks to hardware support:
	- BAR access memory-mapped into quest
	- IRQs injected directly into running guest
	- DMA accesses guest RAM via IOMMU
- ▸ Pro: Competes with bare metal performance
- ▸ Cons:

- Limited live migration & software features
- Guests may be tied to physical hardware
- PCI device is dedicated to 1 guest

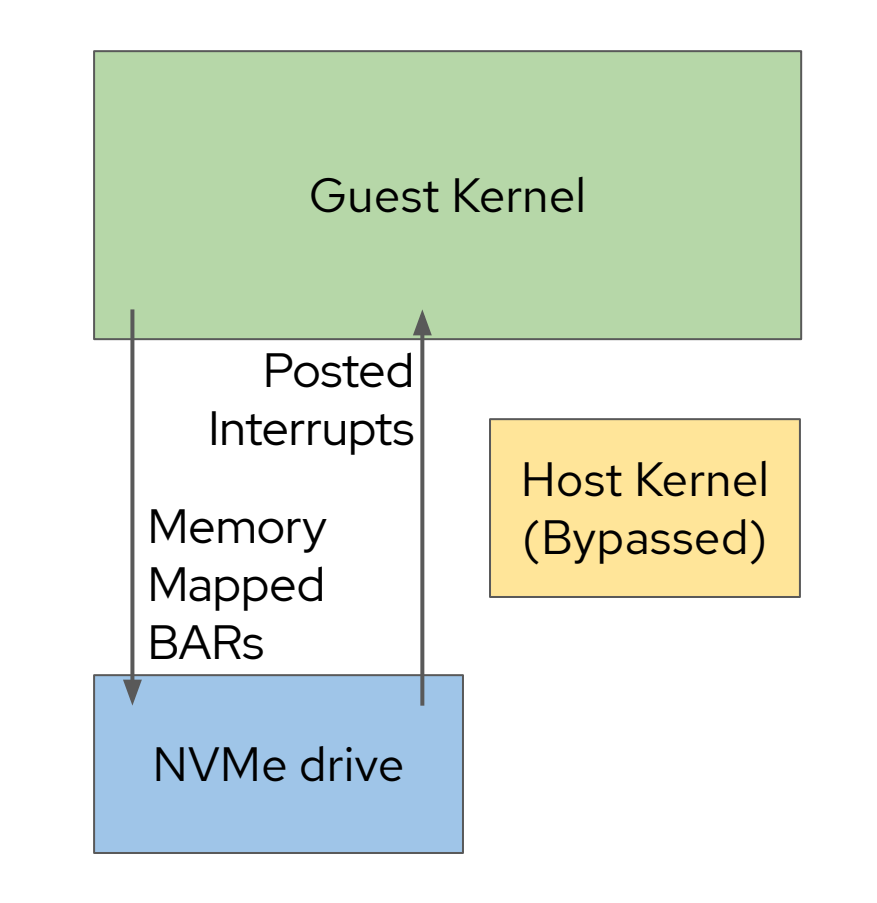

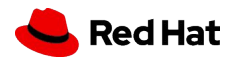

## Configuring PCI Device Assignment

<hostdev mode='subsystem' type='pci' managed='yes'> <source> <address domain='0x0000' bus='0x5e' slot='0x00' function='0x0'/> </source> </hostdev>

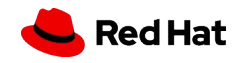

### NUMA Topology

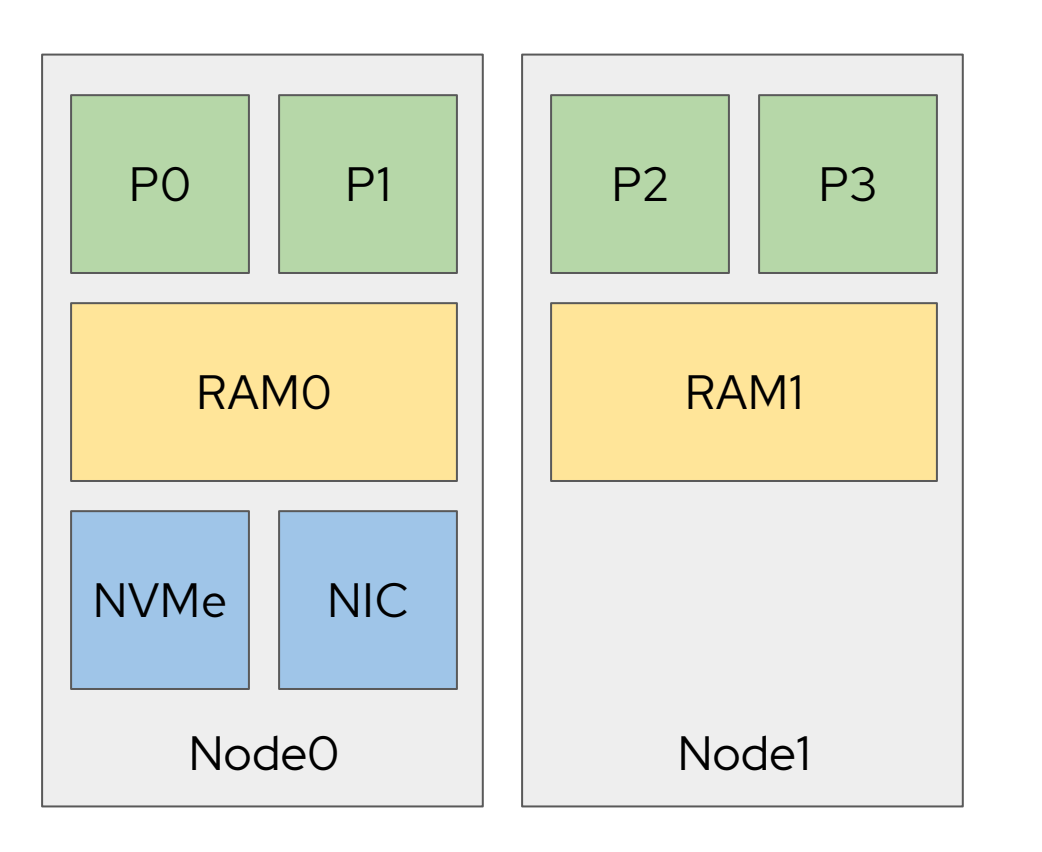

2-Node NUMA System

- ▸ Memory access fastest on local node
- ▸ Cross-node accesses are slower
- Includes L1/L2/L3 cache and main memory
- ▸ CPUs and PCI devices affected
- Tools: numactl and lstopo
- Monitoring: perf counters for CPU cross-node accesses
- ▸ More info, see Dario Faggioli's *Virtual Topology for Virtual Machines: Friend or Foe?* KVM Forum 2020 presentation

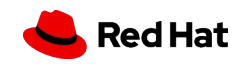

## NUMA Tuning

```
<cputune>
```

```
 <vcpupin vcpu="0" cpuset="1"/>
```

```
 <emulatorpin cpuset="2"/>
```

```
 <iothreadpin iothread="1" cpuset="3"/>
```
</cputune>

<numatune>

```
 <memnode cellid="0" mode="strict"
          nodeset="1"/>
```
</numatime>

- ▸ Default NUMA behavior may be suboptimal
- ▸ Manual control of NUMA is possible through pinning
- Pinning vCPU, emulator, and IOThreads produces more consistent performance results
- Supported in libvirt domain XML

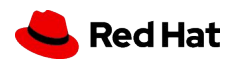

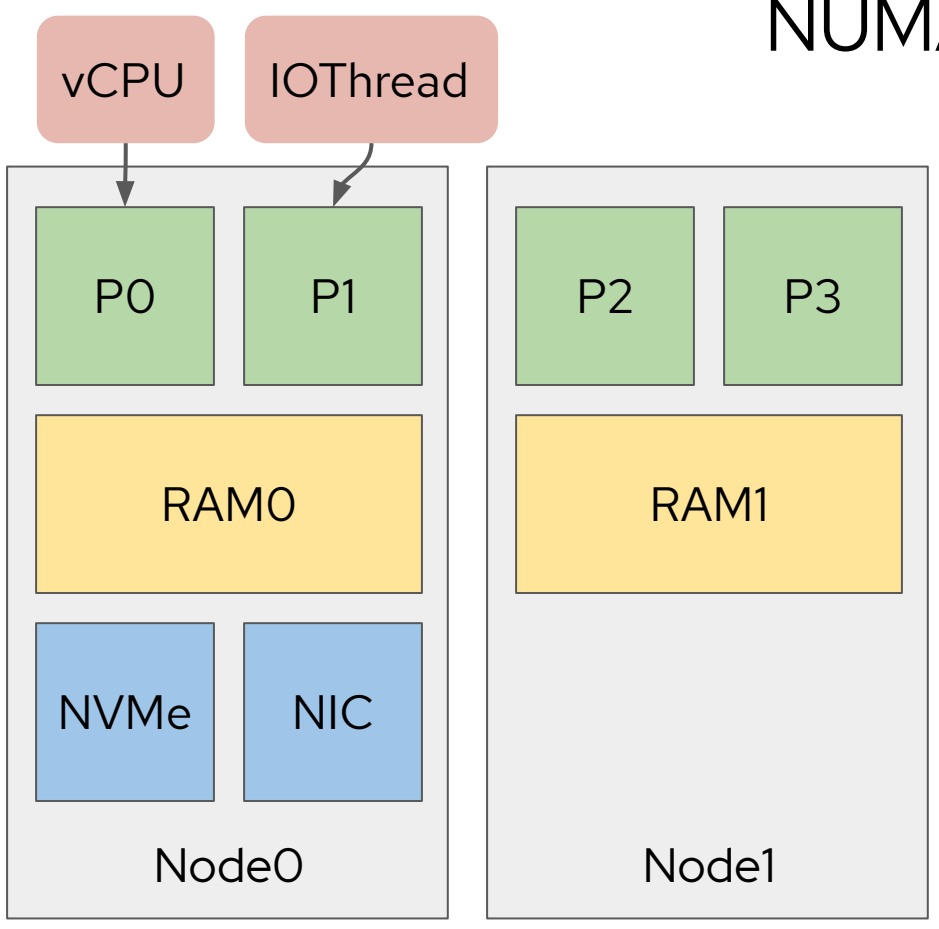

#### 2-Node NUMA System

## NUMA Tuning Example

- ▸ 1-vCPU guest
- ▸ Pin vCPU to P0
- Guest RAM only uses memory from NodeO
- ▶ Pin IOThread to P1
- Why Node0? Proximity to NVMe and NIC.
- ▸ Adding another guest makes the decision harder, it depends on the workloads

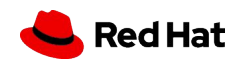

### cpuidle-haltpoll

- ▸ Halting a vCPU involves a vmexit and halting the physical CPU
	- Waking up a halted CPU has a latency cost
- ▸ cpuidle-haltpoll: When a guest vCPU is ready to halt…
	- Busy wait a little in case a task becomes schedulable
	- ・ Decreases I/O completion latency
- ▸ kvm.ko haltpoll\_ns is a similar host-side mechanism, but cpuidle-haltpoll avoids the HALT vmexit entirely

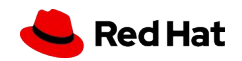

## Configuring cpuidle-haltpoll libvirt 6.10

▸ Requires Linux 5.4 in guest

<cpu mode='host-passthrough' check='none'></cpu> <features>

 $\leq$ kvm $>$ 

```
 <hint-dedicated state='on'/>
     <poll-control state='on'/>
\langle/kvm\rangle
```
</features>

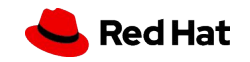

#### PCI Device Assignment without Linux iopoll

R - randread, W - randwrite, ioengine=pvsync2, QD1

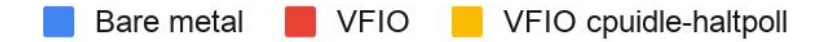

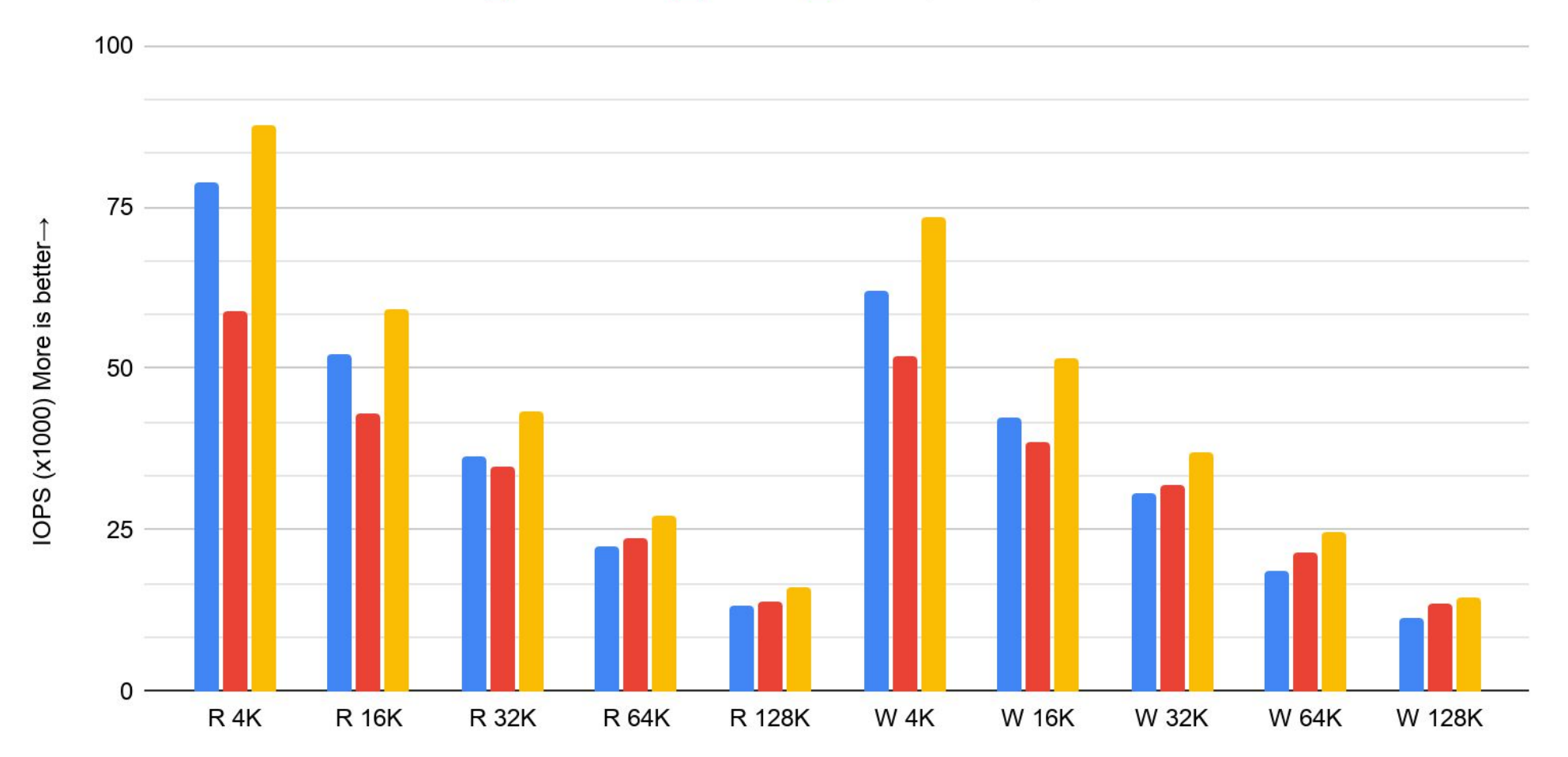

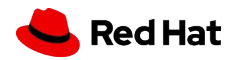

### NVMe Linux iopoll support

- ▸ Linux nvme.ko driver supports several queue types:
	- read/write/poll
- ▸ Poll queues don't use a completion interrupt
	- ・ Application must set RWF\_HIPRI request flag
	- ・ Kernel busy waits by calling struct blk\_mq\_ops->poll() driver function
- ▸ Improves completion latency more than cpuidle-haltpoll
- Module parameter: nvme.poll\_queues=4

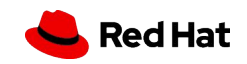

#### PCI Device Assignment with Linux iopoll

R - randread, W - randwrite, ioengine=pvsync2, QD1

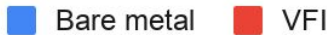

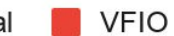

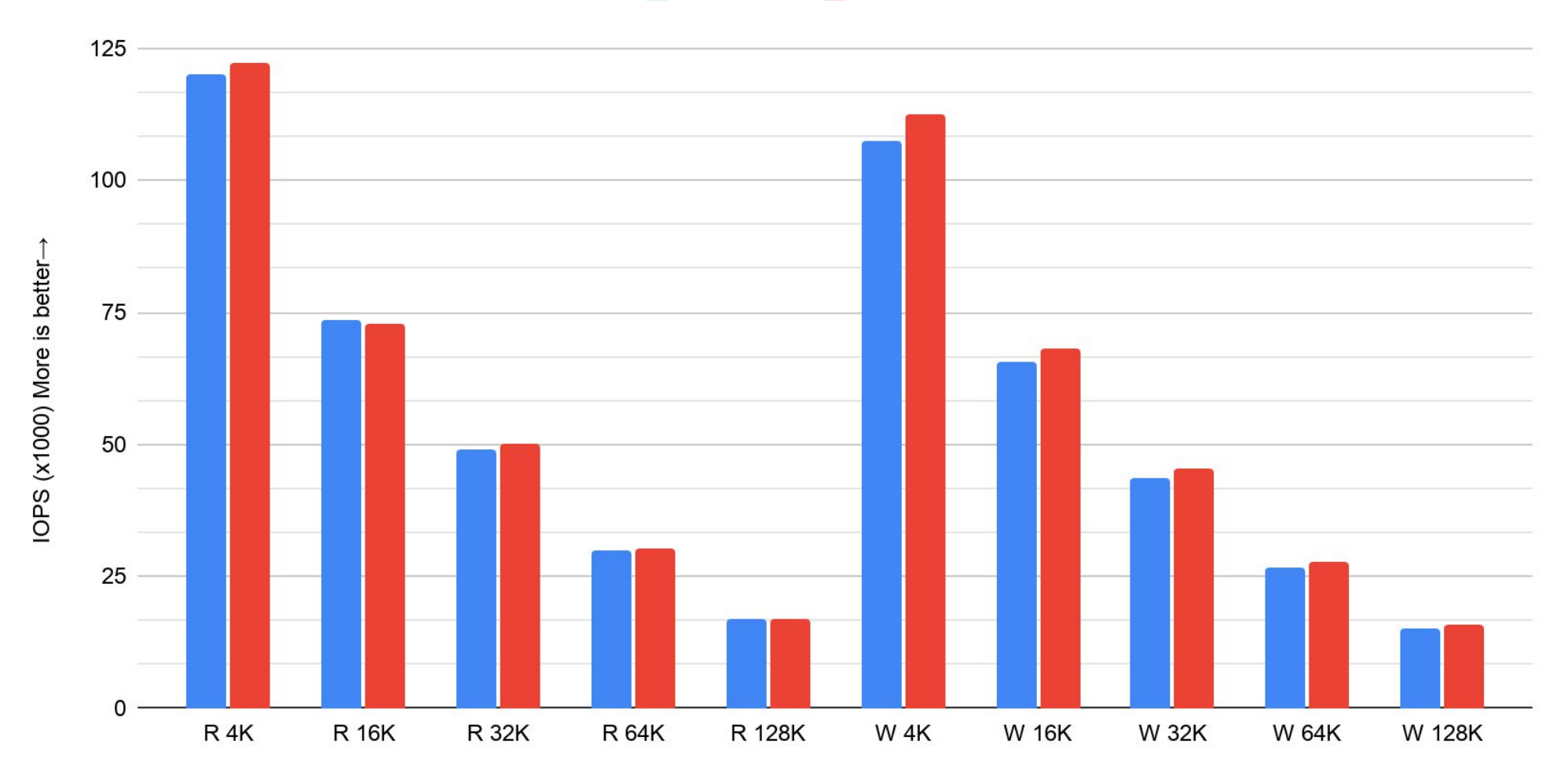

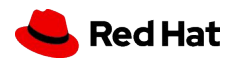

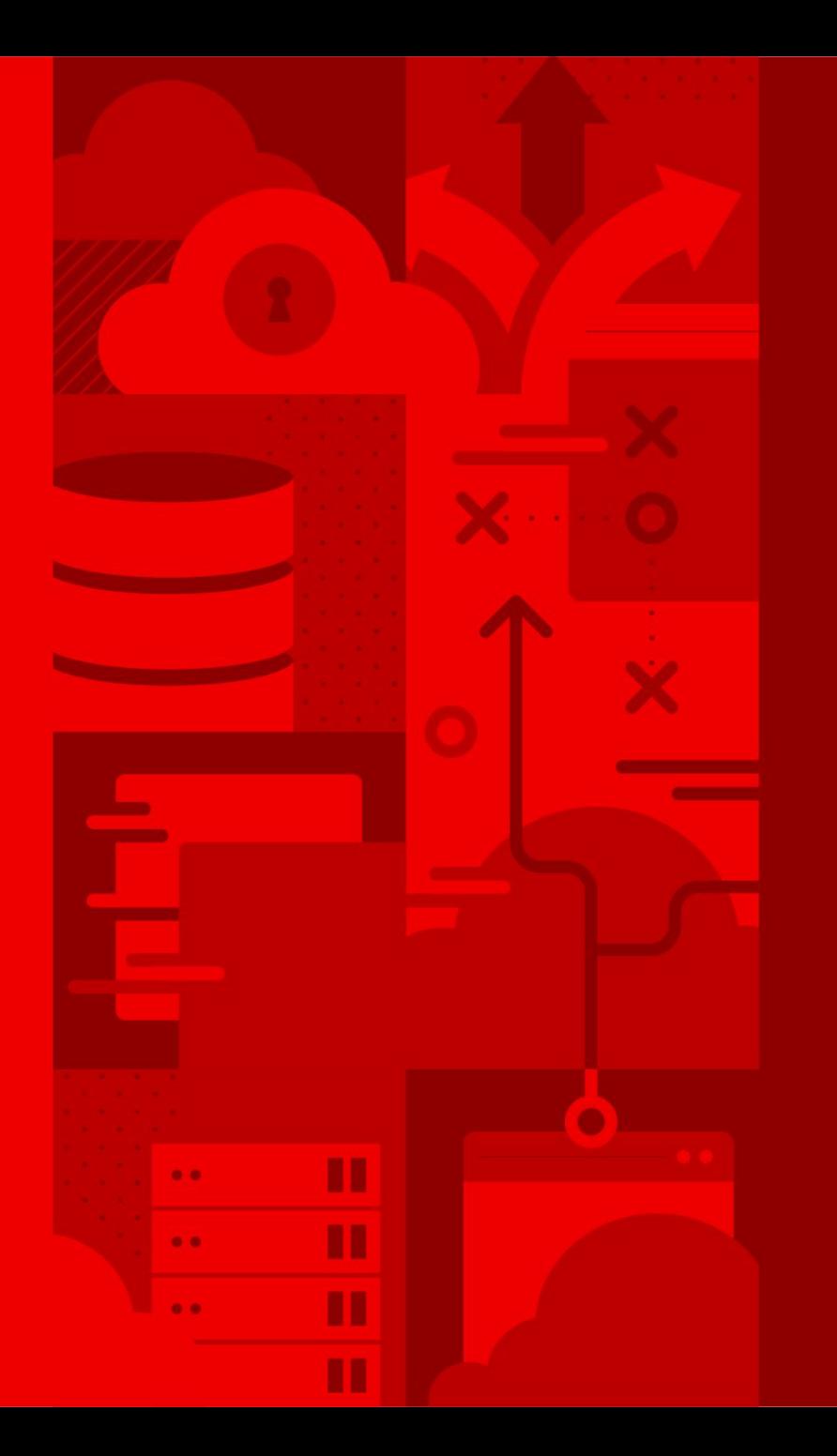

23

## virtio-blk

#### virtio-blk

- ▸ Optimized paravirtualized storage controller
- ▸ Enable multi-queue
	- ・ Completion interrupt handled by same vCPU that submitted request
	- ・ Enables full Linux blk-mq behavior
	- ・ New default: num-queues=num-vcpus QEMU 5.2
- ▸ Enable packed virtqueues
	- ・ More efficient virtqueue memory layout

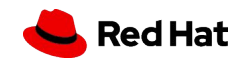

### Configuring virtio-blk

```
<disk type='file' device='disk'>
     <driver name='qemu' type='raw'
             cache='none' io='native' iothread='1'
             queues='4' packed='on'/>
     <source file='/dev/nvme0n1'/>
     <target dev='vda' bus='virtio'/>
</disk>
```
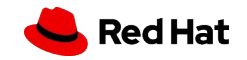

#### **IOThreads**

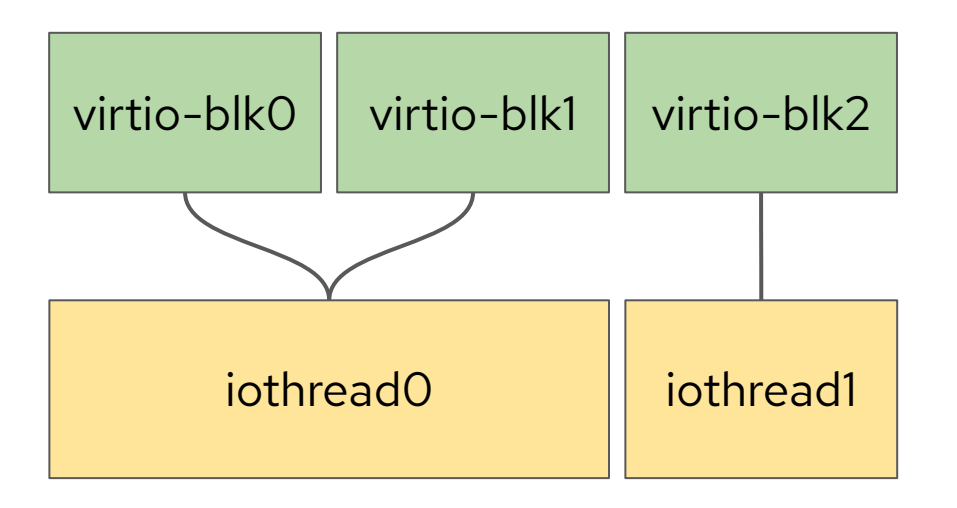

- ▸ Dedicated threads that perform device emulation & I/O
- ▸ Gives users control over CPU pinning of devices
- ▸ Adaptive polling event loop for lower latency
- ▸ N:1 devices to IOThread mapping
- ▸ Pin IOThread to NUMA node of the NVMe drive and guest RAM

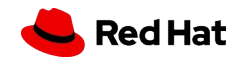

## Configuring IOThreads

```
<iothreads>4</iothreads>
<cputune>
     <iothreadpin iothread="1" cpuset="10"/>
 …
</cputune>
<devices>
     <disk type='file' device='disk'>
       <driver name='qemu' iothread='1' … />
```
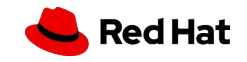

#### QEMU Userspace NVMe Driver

- Userspace driver added in QEMU 2.12 by Fam Zheng and Paolo Bonzini, additional commands added by Maxim Levitsky
- ▸ PCI device is assigned to a single guest
- Live migration and QEMU block layer features are available!
- ▸ Non-x86 arch support, multi-queue, and more in development by Philippe Mathieu-Daudé and Eric Auger

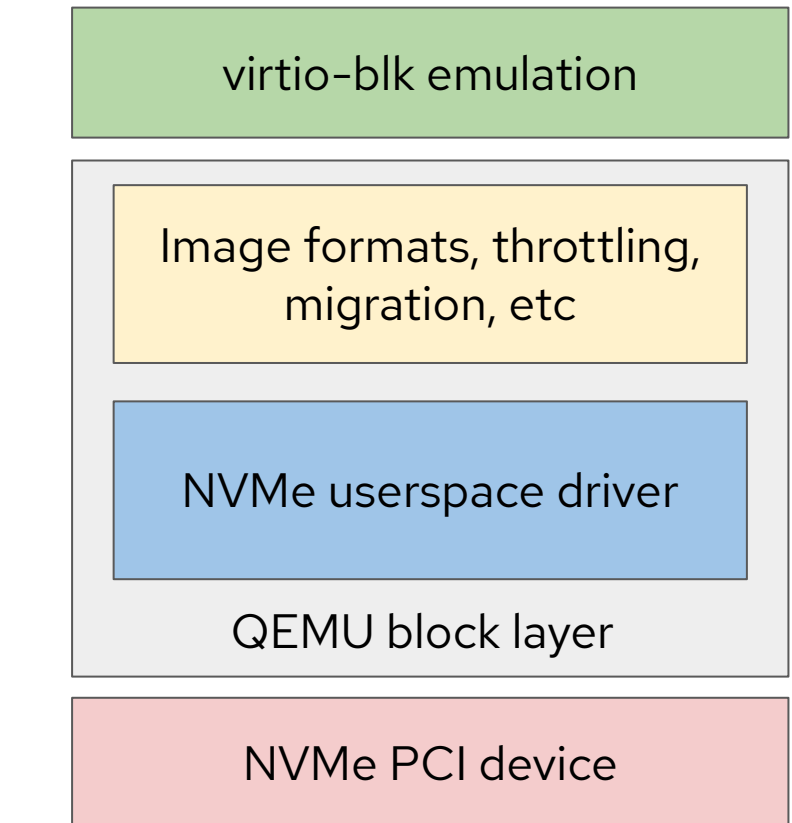

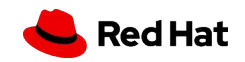

#### Configuring the NVMe Userspace Driver

```
<disk type='nvme' device='disk'>
     <driver name='qemu' type='raw'/>
     <source type='pci' managed='yes' namespace='1'>
       <address domain='0x0000' bus='0x01' slot='0x00'
function='0x0'/>
     </source>
     <target dev='vda' bus='virtio'/>
   </disk>
```
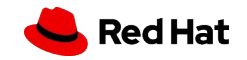

#### Polled Queues in Userspace NVMe Driver PROTOTYPE

- ▸ NVMe supports interrupts and polled-mode queues
- ▸ Upstream QEMU only creates queues with interrupts
- ▸ Patch adds polled-mode queues
- ▸ Requires io\_uring so QEMU can continue to monitor file descriptors while polling for extended periods of time
	- ・ Avoids starving file descriptors that are being monitored

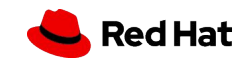

### AIO fast path PROTOTYPE

- ▸ Re-introduce asynchronous QEMU block driver interface
- ▸ Skips coroutine-based I/O request queuing in QEMU
- ▸ Only possible when software features like disk image formats, I/O throttling, storage migration, etc are inactive
- ▸ Similar ideas in 2014 by Ming Lei, Kevin Wolf, Paolo Bonzini

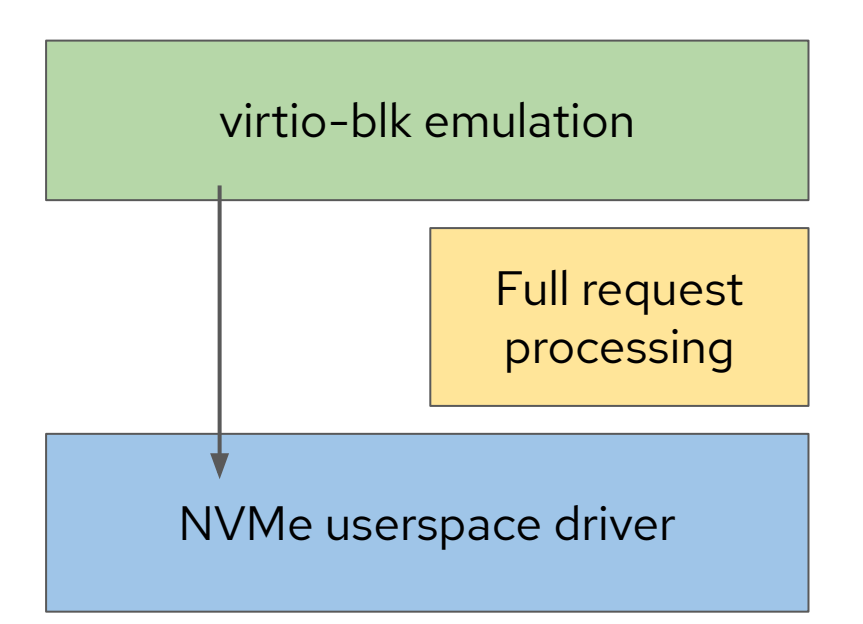

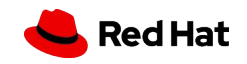

### virtio-blk Linux iopoll PROTOTYPE

- Userspace sets RWF\_HIPRI request flag
- ▸ Kernel busy waits by calling struct blk\_mq\_ops->poll() driver function
- ▸ Few applications use RWF\_HIPRI but it's a good proof-of-concept
- ▸ Add .poll() function to virtio\_blk.ko that disables virtqueue used buffer notifications
- ▸ Prototype only supports QD1

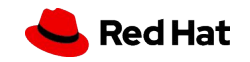

#### virtio-blk vs bare metal

4K randread, ioengine=pvsync2, QD1

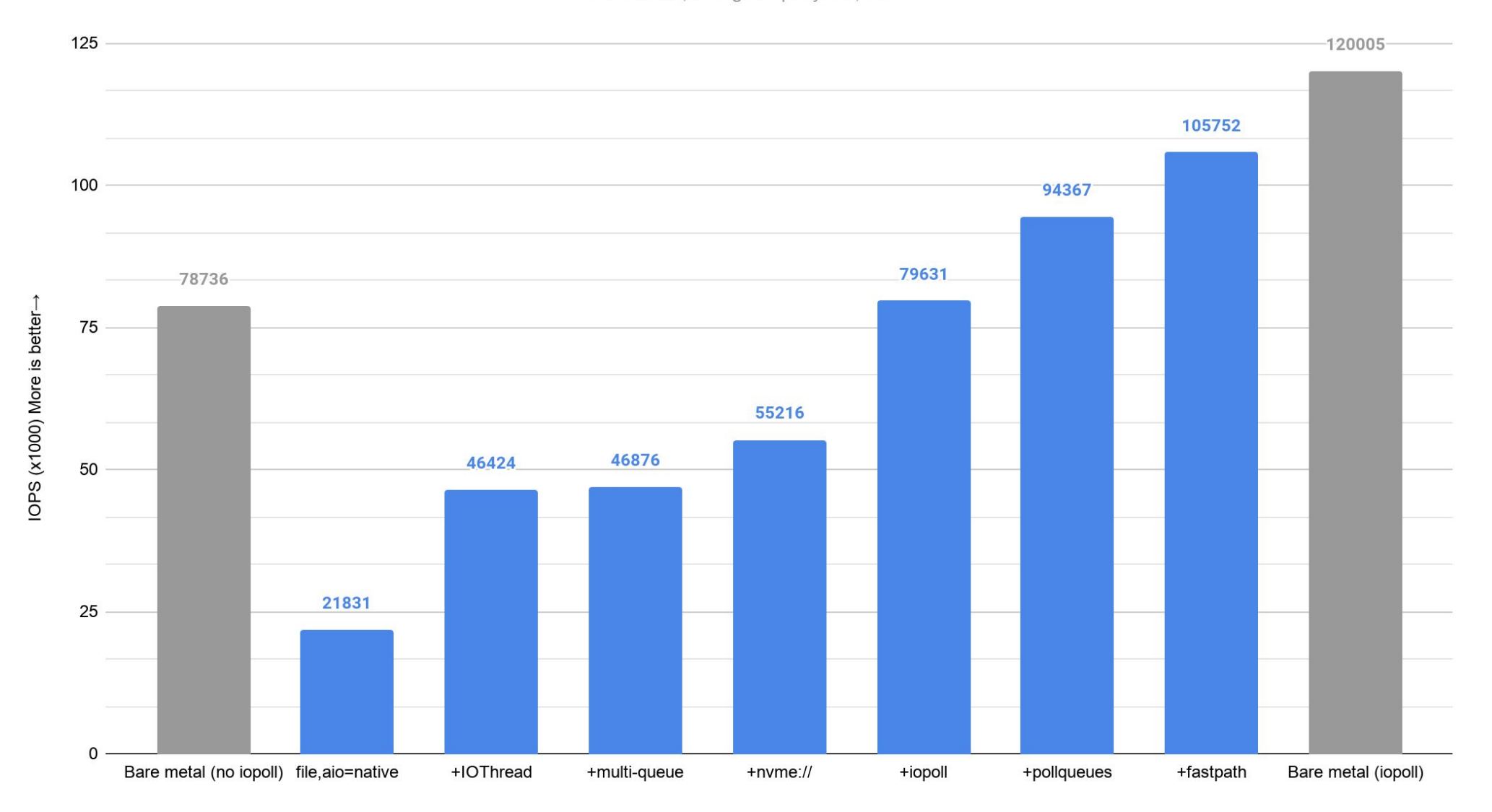

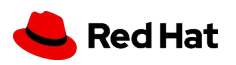

#### qemu-storage-daemon QEMU 5.2

- ▸ New QEMU tool for running storage-related work in a separate process by Kevin Wolf
	- ・ vhost-user-blk server by Coiby Xu
- ▸ Share an NVMe drive between multiple guests
- ▸ Available in qemu.git, more optimizations planned
- ▸ Bonus: many use cases possible with NBD and FUSE exports, block jobs, etc

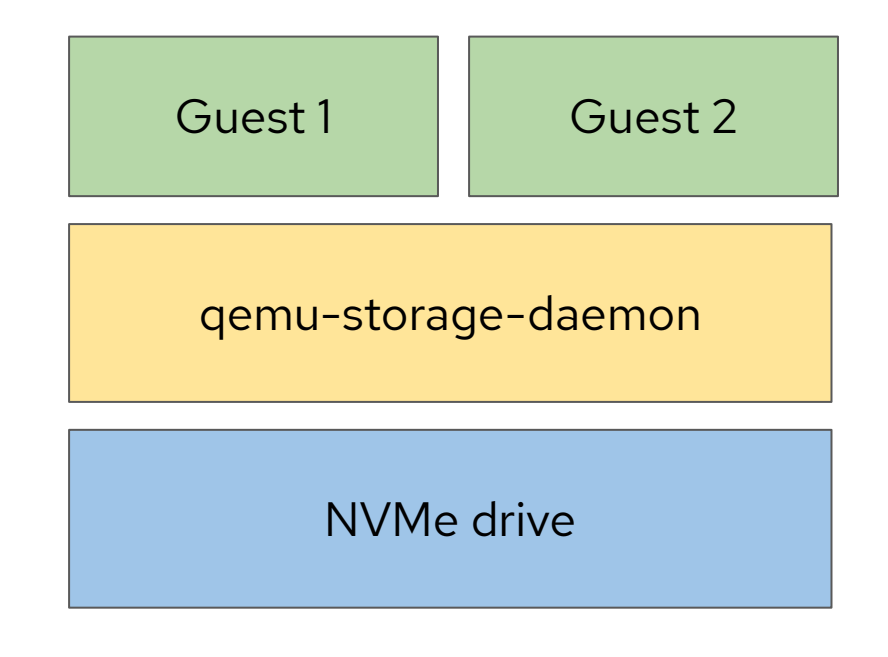

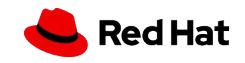

#### Configuring qemu-storage-daemon

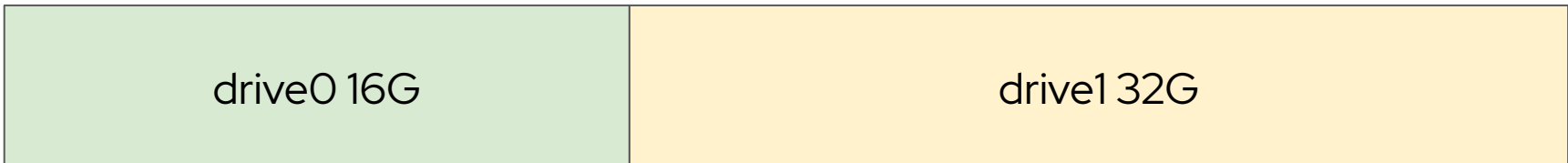

\$ qemu-storage-daemon \

--blockdev nvme, node-name=nvme0, ... \

--blockdev raw,node-name=drive0,file=nvme0,offset=0,size=\$\_16G --export vhost-user-blk,id=vhost-user-blk0,node-name=drive0,\ addr.type=unix,addr.path=/tmp/vhost-user-blk0.sock

--blockdev raw,node-name=<mark>drive1</mark>,file=nvme0,offset=\$\_16G,size=\$\_32G --export vhost-user-blk,id=vhost-user-blk0,node-name=<mark>drive0</mark>,\ addr.type=unix,addr.path=/tmp/vhost-user-blk1.sock

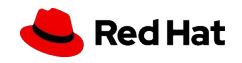

### Storage Performance Development Kit (SPDK)

- ▸ Polling architecture
- ▸ vhost-user-blk was created for SPDK by Changpeng Liu
- ▸ Alternative to qemu-storage-daemon with a lot in common:
	- ・ NUMA and QEMU tuning is the same
	- ・ Guest optimizations benefit SPDK & QEMU
	- ・ Overlap in developer communities

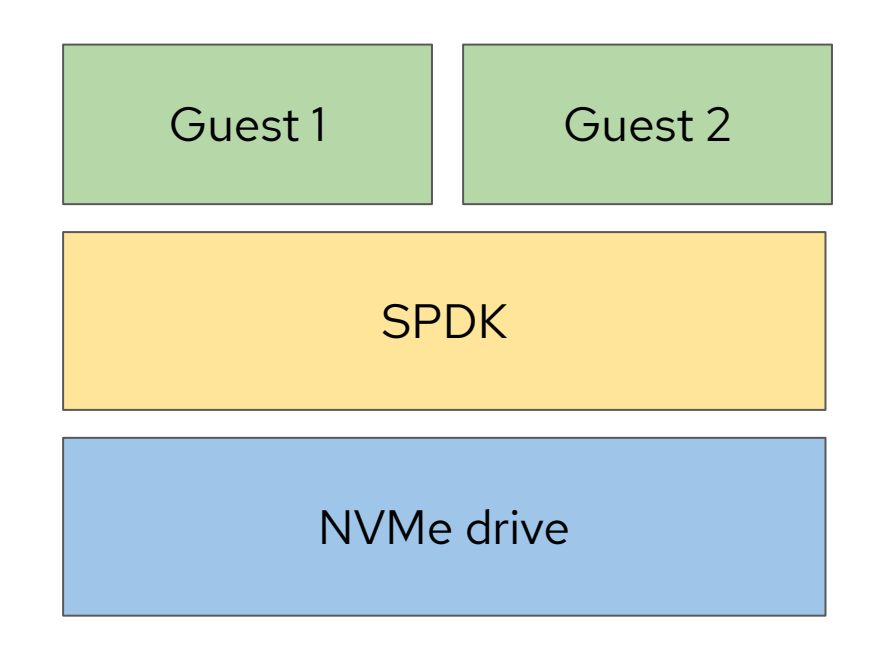

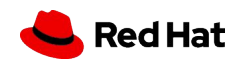

#### What about non-NVMe use cases?

- ▸ PCI Device Assignment works for other storage controllers too
- ▸ cpu-idle haltpoll, virtio-blk iopoll, etc help non-NVMe cases
- ▸ See Stefano Garzarella's *Speeding Up VM's I/O Sharing Host's io\_uring Queues With Guests* KVM Forum 2020 presentation

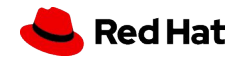

#### Future Direction

#### Short Term

- AIO fast path & polled NVMe queues in QEMU
- **•** Guest completion polling

#### Long Term

● No software in fast path, application direct to hardware

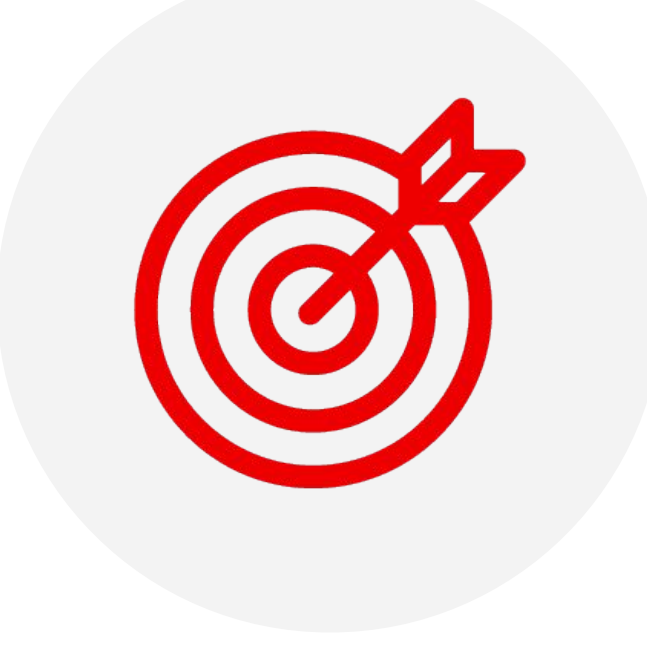

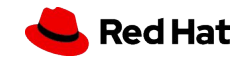

## **Summary**

#### How to optimize for NVMe drives

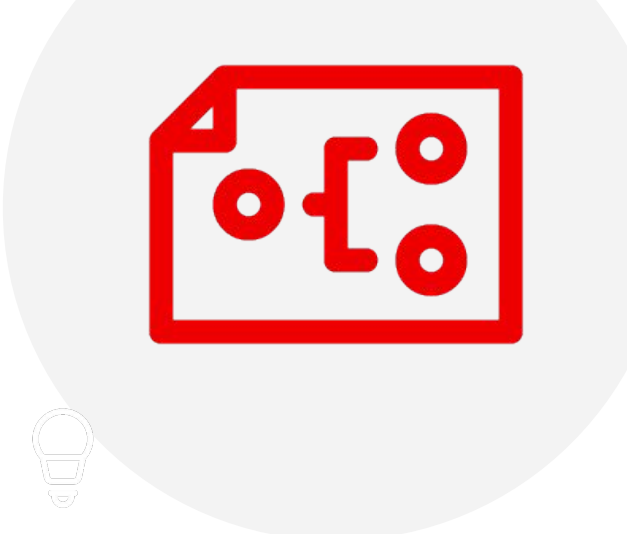

Configuration & tuning NUMA, cpuidle-haltpoll, IOThreads

#### Consider PCI Device Assignment

Minimal overhead, limited live migration & software features

Virtio-blk with QEMU Userspace NVMe Driver Userspace NVMe driver boosts performance

qemu-storage-daemon for Sharing Drives Share NVMe drive between multiple guests

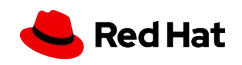

## Thank you of blog.vmsplice.net

See QEMU blog for more resources on storage: <https://www.qemu.org/blog/category/storage/index.html>

Benchmark Ansible playbooks available here: ps://github.com/stefanha/gemu-perf/commits/kvm-forum-2020

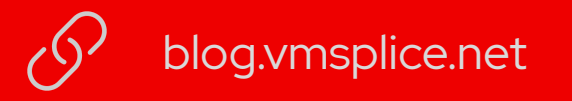

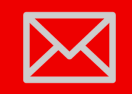

stefanha@redhat.com

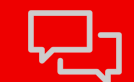

stefanha on #qemu IRC

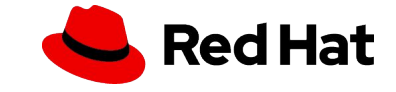

#### Benchmark Configuration

- ▸ Intel® Xeon® Silver 4214 CPU @ 2.20GHz
	- ・ 2 sockets x 12 cores x 2 hyperthreads
- ▸ 32 GB RAM
- ▸ Host kernel: 5.7.7-100.fc31.x86\_64
- ▸ Guest kernel: 5.5.0
- ▸ QEMU: 4.2.0+
- ▸ NVMe: Intel Optane P4800X (8086:2701)

\$ cat fio.job [global] ioengine=pvsync2 hipri=1 direct=1 runtime=60 ramp\_time=5 clocksource=cpu cpus\_allowed=2 [job1]

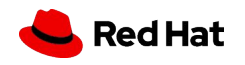